# **Royal Botanic Gardens Kew – Herbarium Specimen Label Tutorial**

## **Catalogue No.**

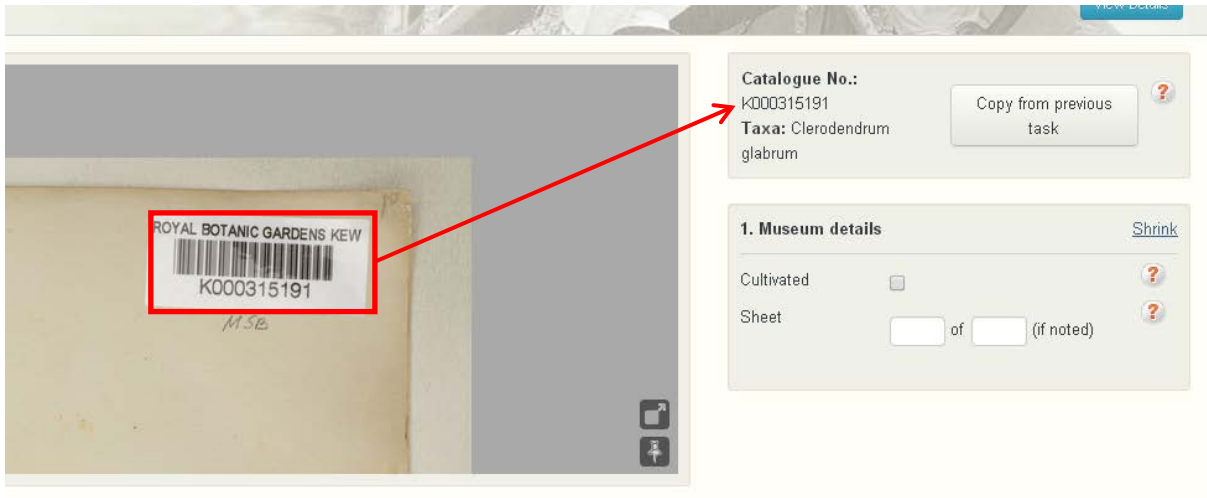

Check that the Catalogue No. in the image matches that in the task.

## **1. Museum details**

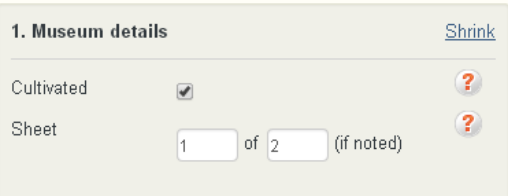

### **Cultivated**

Cultivated refers to a collection that was grown by man, not found in the wild. A specimen is often designated as "Cultivated" on the label, or may say "Cultivated at…" or "Grown in…" Check the box if the specimen was cultivated.

### **Sheet**

Occasionally the label will state "Sheet # of #" (e.g. Sheet 1 of 2), denoting that the collection was too large to be held on one sheet and therefore was spread over multiple sheets. Fill in the numbers as written on the sheet.

## **2. Collection details**

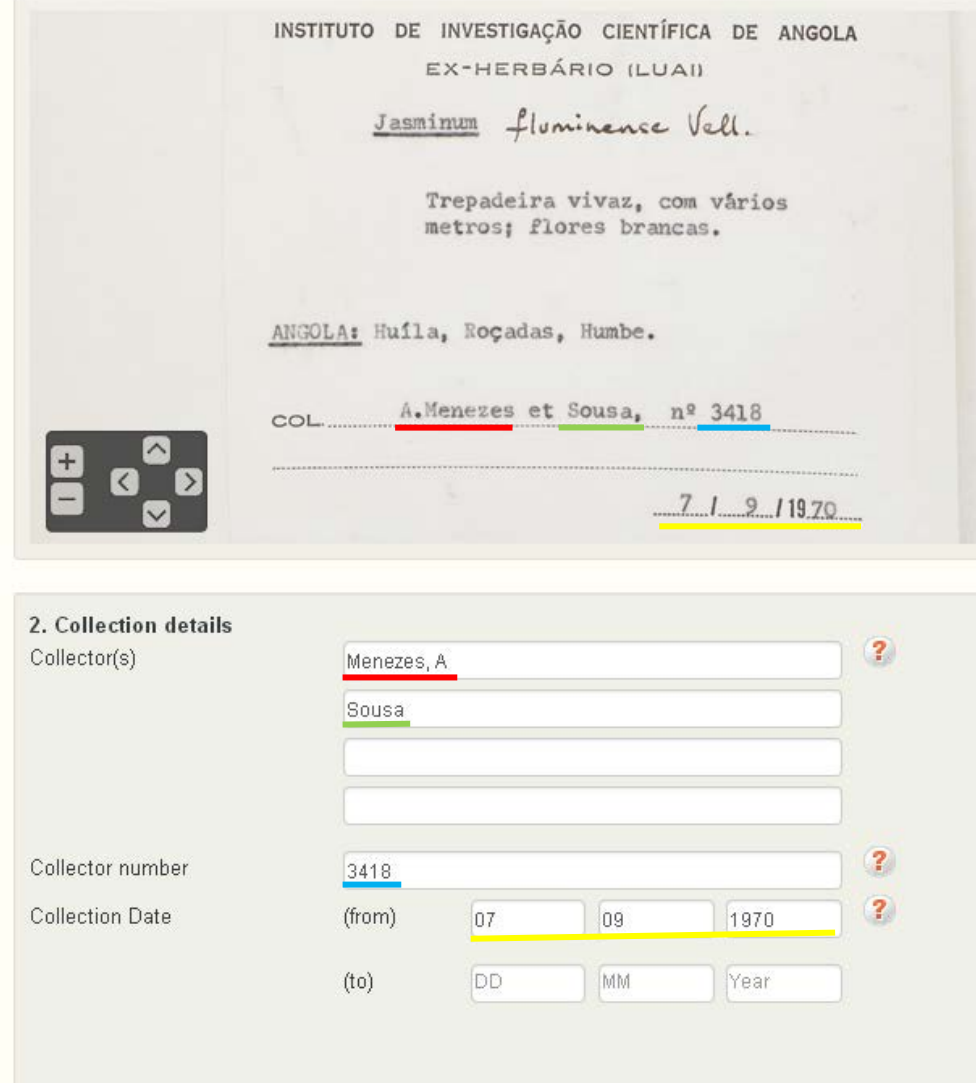

### **Collector(s)**

Collector(s) should be in [lastname], [initials] format. If collector name is missing, use "collector unknown".

### **Collector number**

Collector number should be noted as "s.n." if no collector number appears on the label.

### **Collection date**

Collection date should be noted numerically, DD as day, MM as numeric month (e.g. 05 for May) and YYYY for the 4-digit year. If there is a range of dates for collection (e.g. "March 29 – April 2, 1954") please reflect this in the "from" and "to" dates.

# **3. Location details**

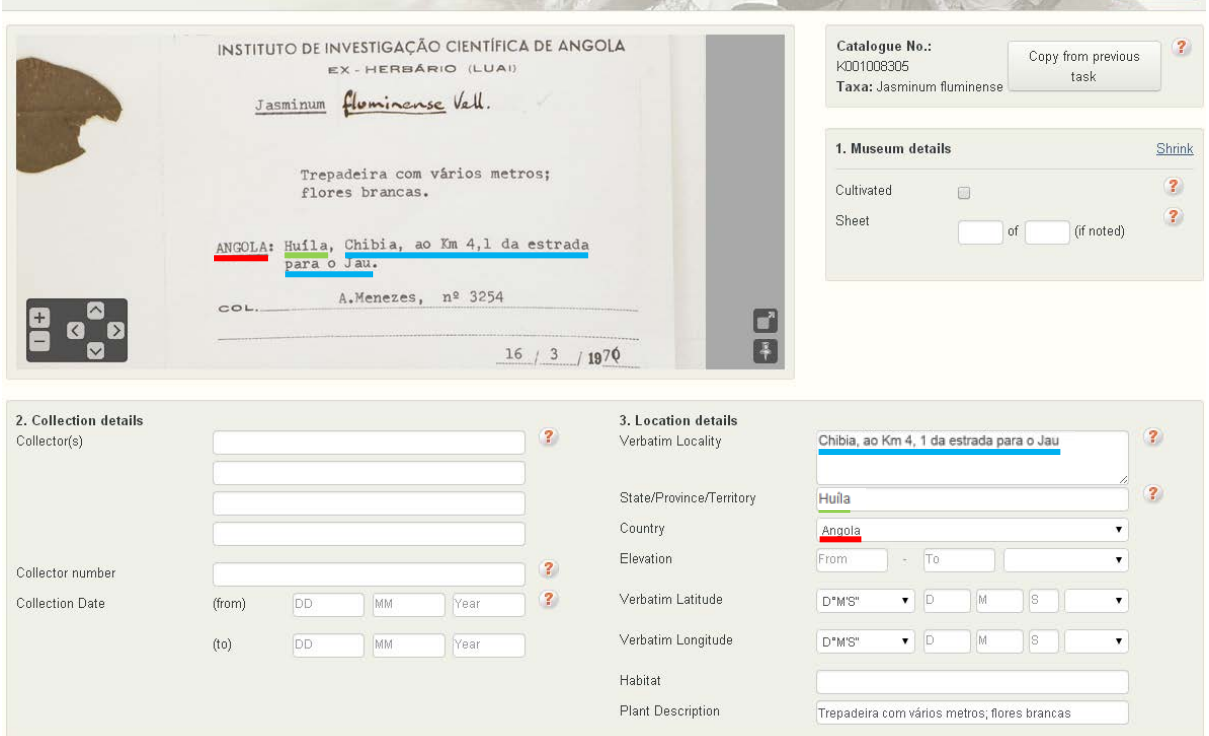

A good online resource to use for finding geographic names is <http://www.geonames.org/>

### **Verbatim Locality, State/Province/Territory and Country**

For the above example search Geonames for Huíla where Country = Angola. We find that Huíla is a "first-order administrative division" (like state or province) for Angola. Therefore we can put this in the field "State/Territory". The rest of the locality information (Chibia, ao Km 4, 1 da estrada para o Jau) can be put in the Verbatim Locality field. [Please note that the "State/Territory" field is optional; please make an effort to fill it in if not too difficult, but do not spend too much time researching this.]

#### Another example is:

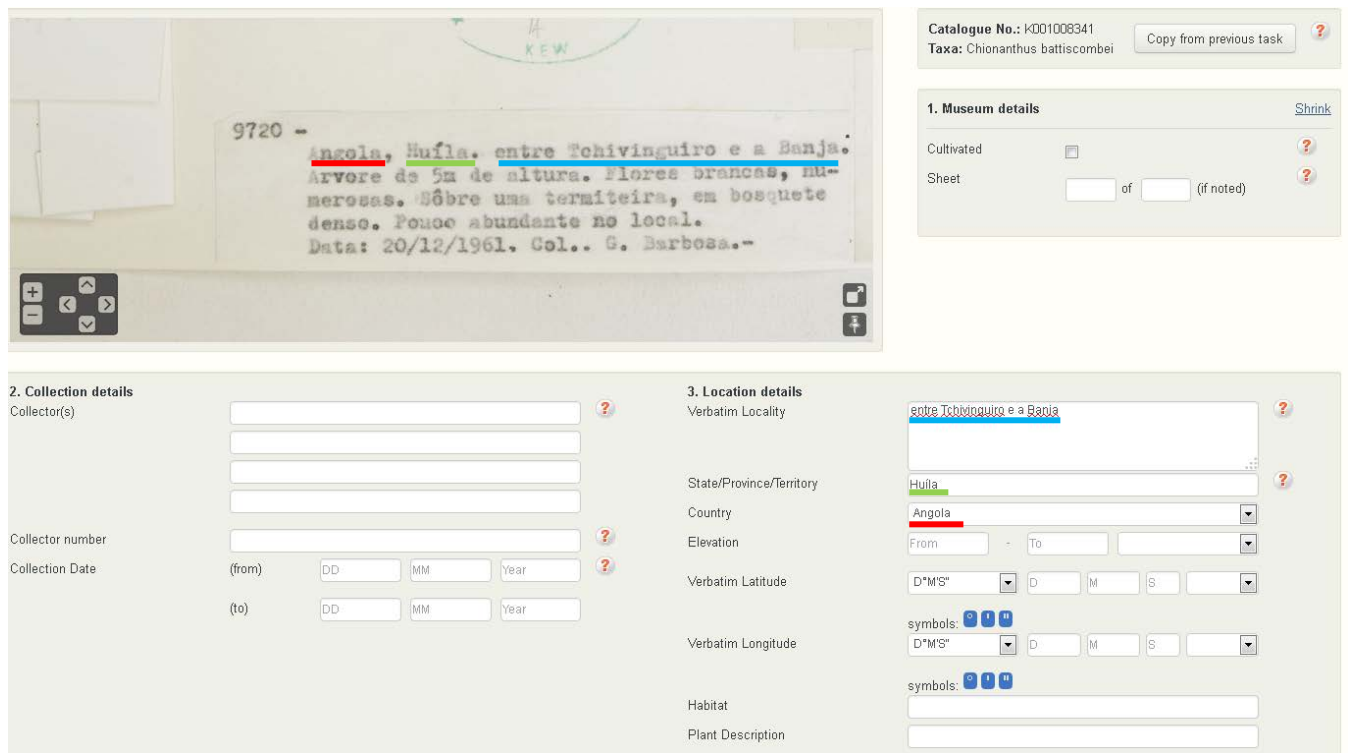

### **Verbatim Latitude and Longitude**

On rare and fortunate occasions, the latitude and longitude of a collection will be provided on the specimen label. Most of the time, we need to find the geographic coordinates through our online sources. Geonames will give the coordinates in the record output. You can also find geographic coordinates using Google maps [\(http://maps.google.com\)](http://maps.google.com/), although it takes a few clicks. When you find your point on a Google map, right click on the tear drop point. Click on "What's Here" and a green arrow will appear. Click the green arrow and the coordinates will appear. Note: enter geographic locations only for locations that you feel fairly certain are correct and somewhat precise. You would not want to put coordinates for a country or second level geographic division, or for a location for which you are uncertain.

#### **Habitat**

The description of the area in which the specimen was found as written on the label, for example, sandy ocean beach.

#### **Plant Description**

The description or general appearance of the plant as written on the label, for example, small creeper to 2 metres; white flowers.

#### **4. Notes**

The notes section is to record any comments that may assist the person who will be validating the transcription of the labels. This notes section is for anything related to the labels.